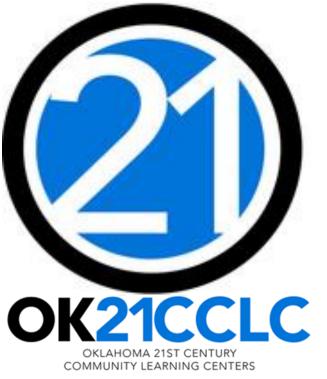

## BUDGET & FISCAL MANAGEMENT WEBINAR

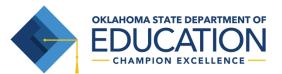

#### OVERVIEW

OSDE 21<sup>st</sup> CCLC Budget

- Planning and Preparing Your Budget
- Creating a New Budget

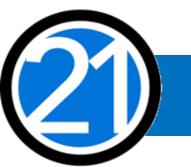

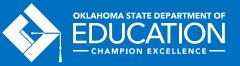

#### PLANNING AND PREPARING YOUR BUDGET

- Step 1 Review your original grant application.
- Step 2 Review your previous fiscal year closeout for an overview of your actual expenditures.
- Step 3 Meet with your program team to plan services and identify expenses for the fiscal year.
- Step 4 Review the OCAS Manual, 21<sup>st</sup> CCLC Quick Coding Reference sheet, and the Federal and State grant guidance related to allowable and non-allowable expenditures.

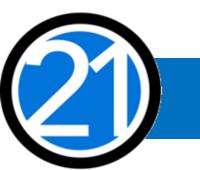

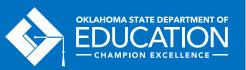

#### TIMELINES

- **<u>Budgets</u>** are due two weeks after they open.
- <u>November 1<sup>st</sup></u> All 21<sup>st</sup> CCLC programs should have submitted at least one claim.
- June 1<sup>st</sup> Last day to submit claims to receive payment by the end of the fiscal year and record it as Fiscal Year Revenue. Claims must be in clean, payable form by June 1st.
- June 30<sup>th</sup> Last day to encumber funds for the fiscal year.
- <u>August 1<sup>st</sup></u> Deadline for all claims to be received at OSDE. Payment of late claims submitted after August 1<sup>st</sup> is subject to the approval of the State Board of Education.
- <u>September 1<sup>st</sup></u> Deadline for final fiscal year Closeout to be submitted. The Closeout includes a completed and uploaded 21<sup>st</sup> CCLC Annual Report.

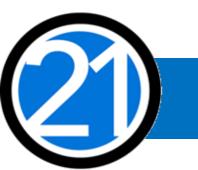

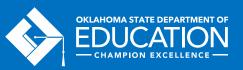

## GMS AUTHORIZED OFFICIAL & ACCESS RIGHTS

- All budgets, claims, and supporting documentation are only accepted through the Grants Management System (GMS).
- All budgets, budget amendments, and claims must be submitted by the **authorized official** (usually the Superintendent or Authorized Official of a community-based organization).
- The authorized official is able to grant full rights, as well as view-only rights, for other individuals.
- It is recommended the Program Director have, at minimum, read-only access to 21<sup>st</sup> CCLC budgets, claims and the original grant application.

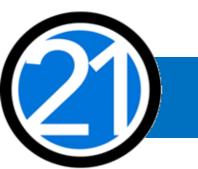

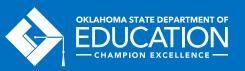

### EXPENDITURES

- Expenditures must be reasonable, necessary, allocable, and properly documented. Costs must be directly linked to the size and scope of the program.
- Expenditures are subject to 21<sup>st</sup> CCLC program specific requirements and must comply with grant guidance, <u>http://sde.ok.gov/sde/21cclc</u>.
- Expenditures must be 21<sup>st</sup> CCLC afterschool specific. If materials will be used during the regular school day, documentation of a shared cost must be provided.
- Pre-approval from the 21<sup>st</sup> CCLC office prior to purchasing any single item exceeding \$1,000 or any total amount exceeding \$2,500 is required. Additionally, any shared cost must be preapproved from the 21<sup>st</sup> CCLC office prior to purchase.

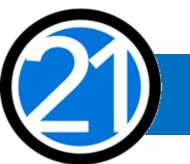

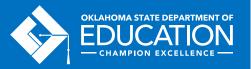

Staff Salaries and Benefits (100 & 200)

- Student attendance should drive your program staffing levels.
- In order to maintain appropriate staff/student ratios, a typical program has estimated salaries and benefits consuming a minimum of 60-75% of the annual allocation.
- Show details in your descriptions by indicating
  - <u># of staff</u> x total hours of operation x rate of pay
  - staff names for all positions except direct instructional staff within the program

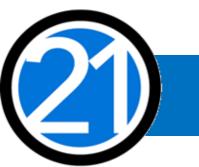

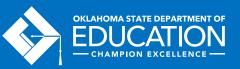

Staff Salaries and Benefits (100 & 200)

- 21<sup>st</sup> CCLC Staff
  - Instructional Staff are coded to 1000-100s.
  - Parent/Family Engagement staff are coded to 2194-100s.
  - Program Director/Site Coordinator(s) are coded to 2212-100s.
  - State and Federal Relations personnel are coded to 2330-100s.
  - Custodial Staff who are 21<sup>st</sup> CCLC specific are coded to 2620-100s.
  - Bus Drivers who are 21<sup>st</sup> CCLC specific are coded to 2720-100s.
- All 100s should have 200s.

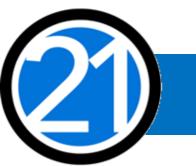

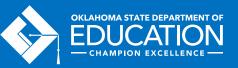

Contracted Services (300)

- For services provided by personnel not on payroll, may include outside instructors, presenters, and staffing/transportation partners.
- External Assessors are only for 2<sup>nd</sup> and 3<sup>rd</sup> year grantees.
  - Contracted external assessors are coded as 2544-320.

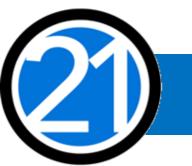

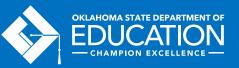

Staff Travel (500 & 800)

Out-of-State:

- Consider the requirement for program leaders to attend a national afterschool-specific training when planning. Approved national trainings are located on the 21<sup>st</sup> CCLC website.
- Staff Travel registration fees are coded to 2213-860 for (1000) Instructional and (2194) Family Engagement staff, and are coded to 2573-860 for all other non-instructional staff.
- Staff Travel **expenses** (airlines, hotel, taxi, rental car, parking, meals, per diem):
  - for (1000) Instructional and (2194) Family Engagement staff while in overnight travel status are coded to 2213-580.
  - for non-instructional staff while in overnight travel status are coded to 2573-580.
- All school district/organization travel policies and IRS statutes for travel apply.

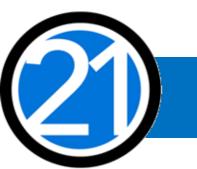

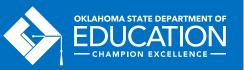

Staff Travel (500 & 800)

In-State:

- <u>Local</u> mileage for Program Director/Site Coordinator related to development and preparation of program activities may be reimbursable under code 2212-580.
- Meal reimbursement during in-state day-only travel (non-overnight status) must be coded as income.

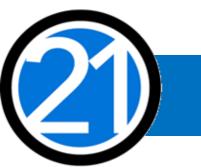

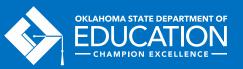

Program Supplies (600) and Equipment and Capital Expenditures (700)

Use Object Code  $\frac{600}{700}$  if each single item is under \$5,000, regardless of the total invoice amount. Use Object Code  $\frac{700}{700}$  if a single item is \$5,000 or more and has a life span greater than one year.

- Be as descriptive as possible. Refer to grant guidance for allowable/non-allowable items, <u>http://sde.ok.gov/sde/21cclc</u>.
- Bus fuel for student transportation that is 21<sup>st</sup> CCLC specific is coded as 2740-623/625.
   Fuel calculations are to determine actual fuel usage:

Total route miles + miles to the gallon x average price per gallon = \_\_\_\_.

• Evaluation materials – YPQ **Box Sets** are coded as 2544-614.

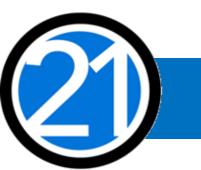

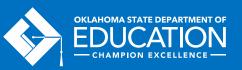

Student Dues/Fees and Registrations (800)

- Student entrance fees for educational field trips are coded to 1000-810.
- Student registrations for educational competitions are coded to 1000-860.

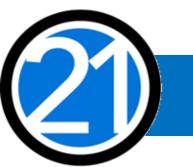

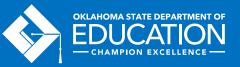

Indirect Costs (900)

• Allowance to offset district overhead cost, is coded as 5400-970.

Other Common Codes

- Advertisement for 21<sup>st</sup> CCLC employment is coded as 2571-540.
- Background checks for 21<sup>st</sup> CCLC employees are coded as 2571-810.

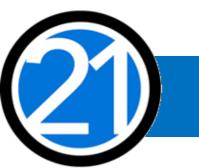

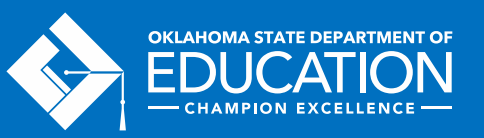

### CREATING A NEW BUDGET

Helpful tips for using GMS that will prevent error messages or being logged out of GMS:

- Turn off pop-up blockers within your browser to allow notes from SDE concerning needed corrections to your GMS submissions to be visible.
- Never use the back button, instead use the navigation buttons found in the top right corner.
- Click slowly through GMS and allow the system to process your last action. Do not double-click
  or continuously click on the same item.

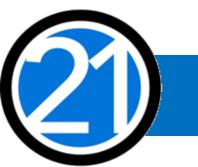

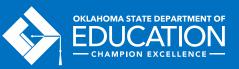

### CREATING A NEW BUDGET

How to find and open your first budget.

All budgets, claims, and supporting documentation are only accepted through the Grants Management System (GMS) on Single Sign On.

- Log into Single Sign On.
- Select Grants Management and Expenditure Reporting.
- Select GMS Access / Select.

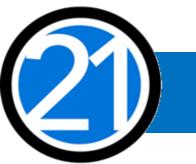

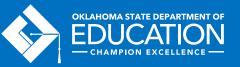

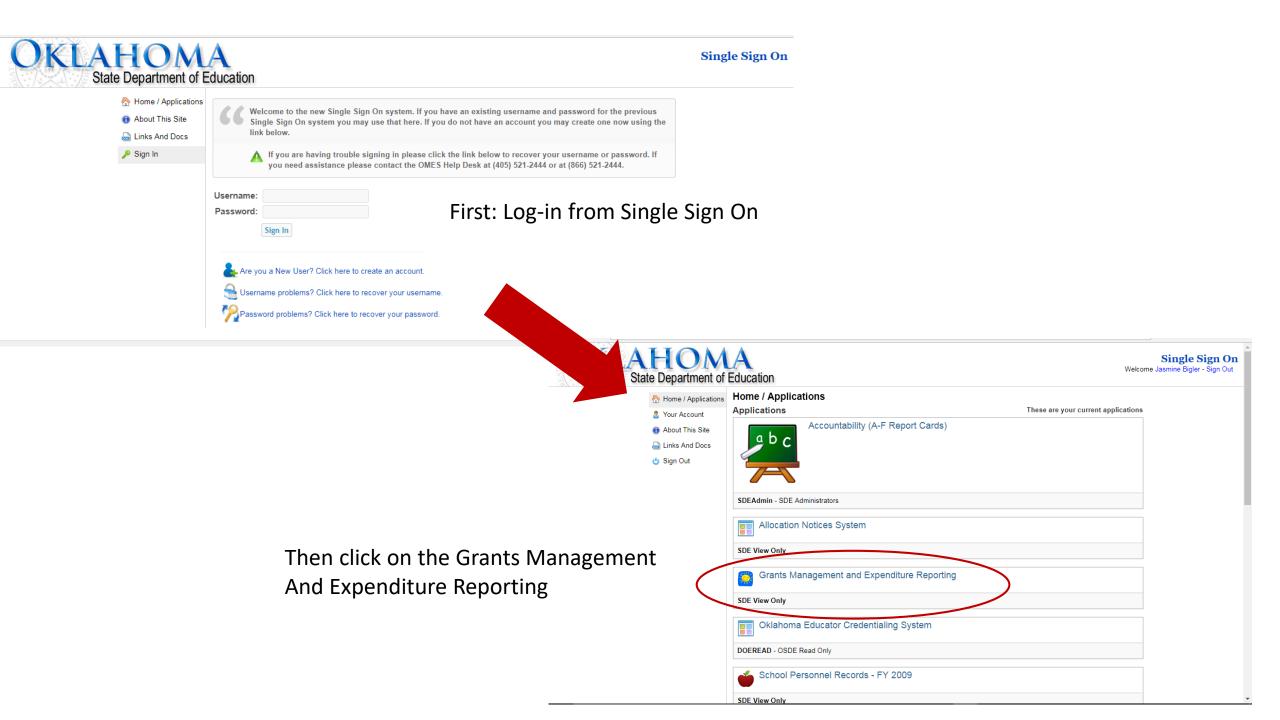

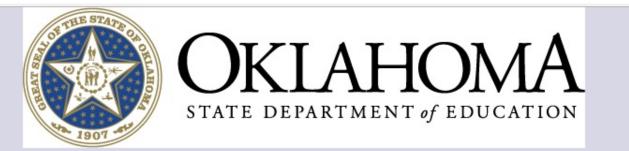

Sign Out

# Menu List You have been granted access to the forms below by your Security Administrator Administrative Spec Educ Compliance Criteria GMS Access / Select Funded Applications Non-Funded Data Collections If the form you need is not listed, contact your Logon Administrator:

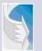

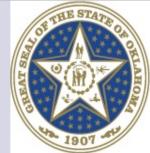

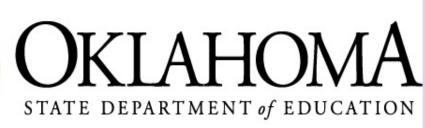

Click to Return to Menu List / Sign Out

. ►

| This is the first thing you will see, depending on |   |
|----------------------------------------------------|---|
| which funding streams your district has coming in  | • |

| Select Fiscal Year:                           | 2018 🔻                          |                       | Click to v        | iew Funding Su                                    | immary         |                  |              |          |             |
|-----------------------------------------------|---------------------------------|-----------------------|-------------------|---------------------------------------------------|----------------|------------------|--------------|----------|-------------|
| Created                                       |                                 |                       |                   |                                                   |                |                  |              |          |             |
| onsolidated Plan                              |                                 |                       |                   |                                                   |                |                  |              |          |             |
|                                               | Application Name                |                       | Revision          | Statu                                             | s              | Notice there isr | i t anything | g listed | i 🗾         |
| Schoolwide/School Im                          | provement Plan                  |                       |                   | under 21 <sup>st</sup> Century, yet. Scroll down. |                |                  |              | own.     |             |
| 1st Century                                   |                                 |                       |                   |                                                   |                |                  |              |          |             |
| There currently aren't any 21                 | lst Century applications crea   | ated.                 |                   |                                                   |                |                  |              |          |             |
| DEA                                           |                                 |                       |                   |                                                   |                |                  |              |          |             |
| There currently aren't any ID                 | EA applications created.        |                       |                   |                                                   |                |                  |              |          |             |
| ederal Programs                               |                                 |                       |                   |                                                   |                |                  |              |          |             |
| Application Na                                |                                 | ision Stat            |                   |                                                   |                | Actions          |              |          |             |
| Title I Comparability                         | Original Ap                     | plication 🔻 Not Submi | tted              | Open                                              | Amend          | Review Summary   | Payments     | Delet    | Application |
| Consolidated Application (I-A<br>A, V-B, CAC) | A, II-A, III-A, IV- Original Ap | plication 🔻 Not Submi | tted              | Open                                              | Amend          | Review Summary   | Payments     | Delet    | Application |
| chool Support                                 |                                 |                       |                   |                                                   |                |                  |              |          |             |
| Application Na                                |                                 |                       |                   |                                                   |                | Actions          |              |          |             |
| SIG Plan Project 504                          | Original Ap                     | plication 🔻 Not Submi | tted              | Open                                              | Amend          | Review Summary   | Payments     | Delet    | Application |
| Available                                     |                                 |                       |                   |                                                   |                |                  |              |          |             |
| onsolidated Plan                              |                                 |                       |                   |                                                   |                |                  |              |          |             |
| Assurances                                    |                                 |                       |                   |                                                   |                |                  |              |          | Create      |
| Comprehensive District P                      | lan                             |                       | Starting with FY1 | 7, CDAPs are submitted t                          | o OSDE on a 5- |                  |              |          | ,<br>       |

|           | Application Name                     | Revision               | Status        | Date                                                                                               |                                                                            |                                    | Actions        |          | · · · · · · · · · · · · · · · · · · · |
|-----------|--------------------------------------|------------------------|---------------|----------------------------------------------------------------------------------------------------|----------------------------------------------------------------------------|------------------------------------|----------------|----------|---------------------------------------|
| 1         | SIG Plan Project 504                 | Original Application V | Not Submitted |                                                                                                    | Open                                                                       | Amend                              | Review Summary | Payments | Delete Application                    |
| 🕨 Availa  | ble                                  |                        |               |                                                                                                    |                                                                            |                                    |                |          |                                       |
| Consolid: | ated Plan                            |                        |               |                                                                                                    |                                                                            |                                    |                |          |                                       |
|           | Assurances                           |                        |               |                                                                                                    |                                                                            |                                    |                |          | Create                                |
|           | Comprehensive District Plan          |                        |               | Starting with FY17, C<br>year cycle. A new CD,<br>2021, for FY22. If the<br>components, select fit | DAP will be due to OSI<br>here are changes in an<br>fiscal year 2017 and c | SDE on June 30,<br>iny of the plan |                |          |                                       |
| •         | Schoolwide                           |                        |               | Amendment for your                                                                                 | CDAP.                                                                      |                                    |                |          |                                       |
| 21st Cent | -                                    |                        |               |                                                                                                    |                                                                            |                                    |                |          | 5 hairing ha ha 12/21/2010            |
|           | 21st Century                         |                        |               |                                                                                                    | Clic                                                                       | ck on "Create." •                  |                |          | Submissions due by 12/31/2018         |
|           | 21st Century Funded Proj Only        |                        |               | Submissions due by 1                                                                               | 12/31/2018                                                                 |                                    |                |          | Create                                |
| IDEA      |                                      |                        |               |                                                                                                    |                                                                            |                                    |                |          |                                       |
|           | Certification Examination - Proj 616 |                        |               | Submissions due by 1                                                                               | 12/31/2018                                                                 |                                    |                |          | Create                                |
|           | IDEA Consolidated Application        |                        |               | Submissions due by 1                                                                               | 12/31/2018                                                                 |                                    |                |          | Create                                |
|           | LEA Agreement                        |                        |               | Submissions due by 1                                                                               | 12/31/2018                                                                 |                                    |                |          | Create                                |
|           | Spec Ed PD District - Proj 615       |                        |               | Submissions due by 1                                                                               | 12/31/2018                                                                 |                                    |                |          | Create                                |
|           | Spec Ed Professional Dev - Proj 613  |                        |               | Submissions due by 1                                                                               | 12/31/2018                                                                 |                                    |                |          | Create                                |
| Federal F | Programs                             |                        |               |                                                                                                    |                                                                            |                                    |                |          |                                       |
|           | Math-Science Partnership             |                        |               | Submissions due by 1                                                                               | 12/31/2018                                                                 |                                    |                |          | Create                                |
|           | Title I-C Migrant                    |                        |               | Submissions due by 1                                                                               | 12/31/2018                                                                 |                                    |                |          | Create                                |
| School Su | apport                               |                        |               |                                                                                                    |                                                                            |                                    |                |          |                                       |
|           | School Improvement 1003a             |                        |               | Submissions due by 1                                                                               | 12/31/2018                                                                 |                                    |                |          | Create                                |
|           |                                      |                        |               |                                                                                                    |                                                                            |                                    |                |          |                                       |
|           |                                      |                        |               |                                                                                                    |                                                                            |                                    |                |          |                                       |
|           |                                      |                        |               | C/                                                                                                 | Contact Us                                                                 |                                    |                |          | <b>*</b>                              |

.

l ►

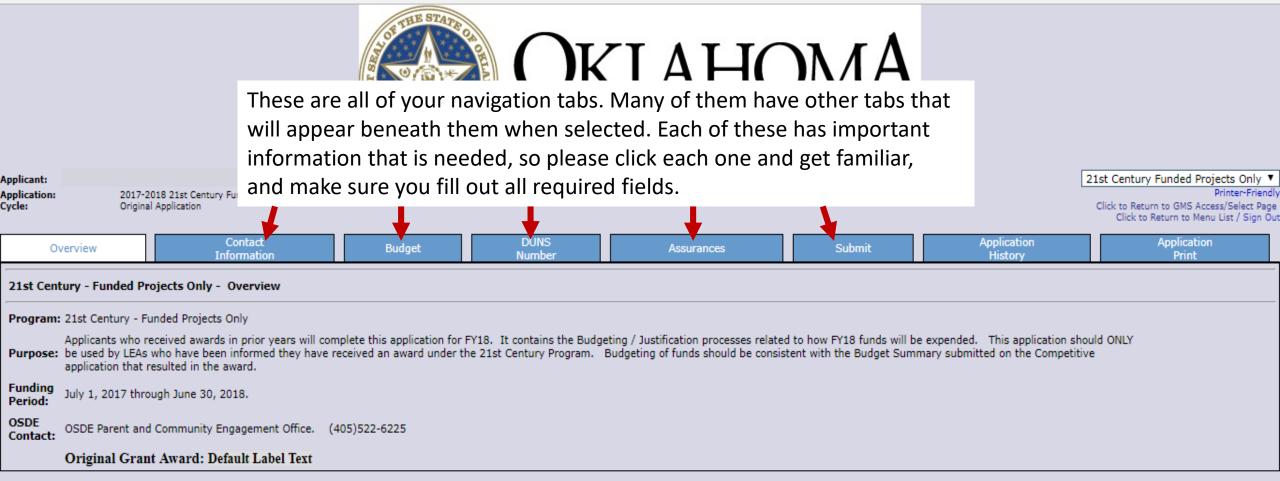

Contact Us

#### Applicant: Application: Cycle:

2017-2018 21st Century Funded Projects Only - 00-Original Application

2017-2018 7/1/2017 - 6/30/2018

Printer-Friendly Click to Return to GMS Access/Select Page Click to Return to Menu List / Sign Out

The application has been submitted. No more updates will be saved for the application.

| Overview                                                                       | Contact<br>Information                                                                                                    | Budget                            | DUNS<br>Number                                                     | Assurances                                               | Submit                                                                                    | Application<br>History                                             | Application<br>Print |  |
|--------------------------------------------------------------------------------|----------------------------------------------------------------------------------------------------|-----------------------------------|--------------------------------------------------------------------|----------------------------------------------------------|-------------------------------------------------------------------------------------------|--------------------------------------------------------------------|----------------------|--|
| Contact Informatio                                                             | n                                                                                                    |                                   |                                                                    |                                                          |                                                                                           |                                                                    | Instructions         |  |
| Superintendent / /<br>Last Name*<br>Address 1*<br>Address 2<br>City*<br>Phone* | Authorized Representative:<br>Wayne<br>100 Gotham Ave<br>Gotham City<br>123 456 7890 Extension 911<br>Check here if there is an alternate contact                                   | at the district / LEA for the 21  | First Name*<br>State*<br>Fax*<br>Email*<br>Ist Century Application | Bruce<br>OK<br>000 000 0000<br>super.intendent@GothamHig | ghSchool.com                                                                              | Zip+4*                                                             | 12345 6789           |  |
|                                                                                | Check here if there is an alternate cont                                                                                                    | act at the district / LEA for the | e 21st Century Claims                                              |                                                          | Fill out all contact information. Don't forget to add your fiscal/claims people, and your |                                                                    |                      |  |
| heck to add up<br>no should rece<br>director.robyn@                            | / Disapproval Copy Email Addresses<br>to five (5) email addresses to receive copie<br>ive notification should be listed.<br>GothamHighSchool.com<br>d@GothamHighSchool.com<br>field | es of automated approval/disa     | pproval notices. The A                                             | authorized Representative or Superir                     | All director                                                                              | ram director and/or<br>r(s).<br>rs/coordinators sh<br>only access. | ers                  |  |
|                                                                                |                                                                                                    |                                   |                                                                    |                                                          |                                                                                           |                                                                    |                      |  |

×.

| Cycle: Origina | I Application          |        |              |                  | Click to Return to GMS Access/Select Page<br>Click to Return to Menu List / Sign Out |        |                        |                      |  |  |
|----------------|------------------------|--------|--------------|------------------|--------------------------------------------------------------------------------------|--------|------------------------|----------------------|--|--|
| Overview       | Contact<br>Information | Budget | DUNS<br>Numb |                  |                                                                                      | Submit | Application<br>History | Application<br>Print |  |  |
| Allocations    |                        |        |              | Budget<br>Detail |                                                                                      |        | Budget<br>Summary      |                      |  |  |
| Allocations    |                        |        |              |                  |                                                                                      |        |                        |                      |  |  |
|                |                        |        |              |                  |                                                                                      |        |                        |                      |  |  |

|                               | TitleIVB_FF                                 | 90      |
|-------------------------------|---------------------------------------------|---------|
| Current Year Funds            |                                             |         |
| Allocation                    |                                             | \$0.00  |
| ReAllocated (+)               |                                             | \$0.00  |
| Released (-)                  |                                             | \$0.00  |
| Total Current Year Funds      |                                             | \$0.00  |
| Prior Year(s) Funds           |                                             |         |
| Rollover (+)                  |                                             | \$0.00  |
| ReAllocated (+)               |                                             | \$0.00  |
| Total Prior Year(s) Funds     |                                             | \$0.00  |
| Sub Total                     |                                             | \$0.00  |
|                               |                                             |         |
| Multi-District                |                                             |         |
| Transfer In (+)               | This screen shows all of your grant funding | \$0.00  |
| Transfer Out (-)              |                                             | \$0.00  |
| Administrative Agent          | information.                                | $\prec$ |
|                               | When funds are allocated, the amounts will  |         |
| Adjusted Sub Total            |                                             | \$0.00  |
|                               | automatically be filled in.                 |         |
| Funds not applied for         |                                             |         |
|                               |                                             |         |
| Current Year Funds            |                                             |         |
| Prior Year Funds              |                                             |         |
|                               |                                             |         |
| Total Available for Budgeting |                                             | \$0.00  |
|                               | TitleIVB_FF                                 | P0      |

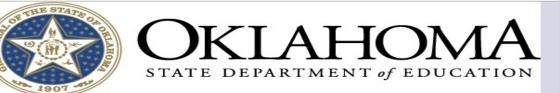

| Applicant:<br>Application:<br>Cycle:                                                                             | 2017-2018 21st Century Funded Proje<br>Original Application | ects Only - 00-      | Only - 00-         2017-2018 7/1/2017 - 6/30/2018         21st Century Funded F           Click to Return to GMS A         Click to Return to GMS A |                                                          |                         |                  |                                                     |                                                                                                    |                                                               |                                      |
|----------------------------------------------------------------------------------------------------|-------------------------------------------------------------|----------------------|----------------------------------------------------------------------------------------------------|----------------------------------------------------------|-------------------------|------------------|-----------------------------------------------------|----------------------------------------------------------------------------------------------------|---------------------------------------------------------------|--------------------------------------|
| Overview                                                                                                    | Contact<br>Information                                      | E                    | Budget                                                                                                    | DUNS<br>Number                                           | Assurances              |                  | Submit                                              | Application<br>History                                                                                                    | Application<br>Print                                          |                                      |
|                                                                                                    | Allocations                                                 |                      |                                                                                                    |                                                          | Budget<br>Detail        |                  |                                                     | Budget<br>Summary                                                                                                    |                                                               |                                      |
| Budget Detail                                                                                                    |                                                             |                      |                                                                                                    |                                                          |                         |                  |                                                     |                                                                                                    |                                                               |                                      |
| Itemize and explain each                                                                                         | expenditure amount that appears on                          | the Budget Summary.  |                                                                                                    |                                                          |                         |                  |                                                     |                                                                                                    |                                                               |                                      |
| Description of Functio                                                                                           | n Codes and Object Codes (OCAS                              | )                    |                                                                                                    |                                                          |                         |                  |                                                     |                                                                                                    |                                                               |                                      |
| Note: This Budget Sur                                                                                            | mmary displays to aid in creating                           | and editing the Requ | est and will not dis                                                                                                    | play once the Request is                                 | s submitted to the SEA. |                  |                                                     |                                                                                                    |                                                               |                                      |
| Paid to Date Amour                                                                                               | nts                                                         | 100                  | 200                                                                                                    | 300                                                      | 400                     | 500              | Got out v                                           | our original grant                                                                                                    | annlication                                                   | at 🔤                                 |
| Current Budgeted A                                                                                               | mounts by Object Code                                       | \$0.00               | \$0.00                                                                                                    | \$0.00                                                   | \$0.00                  | \$0.00<br>\$0.00 |                                                     |                                                                                                    | application                                                   |                                      |
| Total Allocation Availa<br>To obtain additional de<br>Function Object<br>Code<br>V<br>V<br>V<br>V<br>V<br>V<br>V | Notes: The District Level Bud                               | 0.00                 | S<br>nree (3) more blank                                                                                                    | ite: 000 - WESTERN F                                     | d at the bottom.        | ▼ Go             | in your an<br>detailed i<br>are not o<br>will not b | . Make sure that y<br>oplication MATCH<br>n your budget. Bu<br>utlined in the gran<br>e approved. Simil<br>r items have beer | ES what is<br>udget items t<br>nt applicatio<br>arly, we will | that<br>n 😁                          |
|                                                                                                    | osts (A-B)                                                  | ken and no Property  | is budgeted will be                                                                                                    | \$0.00<br>\$0.00<br>\$0.00<br>\$0.00<br>6.8400<br>\$0.00 |                         |                  |                                                     | (F) To<br>(G) Budgeted I<br>(H) Total B                                                                                      | tal budgeted<br>Indirect Cost<br>udget (F+G)                  | \$0.00<br>\$0.00<br>\$0.00<br>\$0.00 |

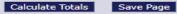

Spell Check

- Ib-

- I

#### Description of Function Codes and Object Codes (OCAS)

#### Note: This Budget Summary displays to aid in creating and editing the Request and will not display once the Request is submitted to the SEA.

| Paid to Date Amounts                    | 100    | 200    | 300    | 400    | 500    | 600    | 700    | 800    | Indirect Cost |
|-----------------------------------------|--------|--------|--------|--------|--------|--------|--------|--------|---------------|
| Paid to Date Amounts                    | \$0.00 | \$0.00 | \$0.00 | \$0.00 | \$0.00 | \$0.00 | \$0.00 | \$0.00 | \$0.00        |
| Current Budgeted Amounts by Object Code | \$0.00 | \$0.00 | \$0.00 | \$0.00 | \$0.00 | \$0.00 | \$0.00 | \$0.00 | \$0.00        |

Notes: The District Level Budget page is identified by '000'

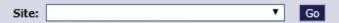

Total Allocation Available for Budgeting \$0.00

#### To obtain additional detail lines, fill in all blank lines, and click Save Page. Three (3) more blank lines will then be added at the bottom.

| Function Of<br>Code C |       | Expenditure Description and Itemization                                                                              | TitleIVB_FPO Funds | Delete<br>Row |
|-----------------------|-------|----------------------------------------------------------------------------------------------------|--------------------|---------------|
| 1000 🔻 10             | .00 ▼ | 5 Certified Teachers 20 hours/wk @ \$25.00/hr = \$2,500<br>10 Non-Certified Staff 20 hours/wk @ \$15.00/hr = \$3,000 | 0.00               |               |
| 1000 ▼ 20             | 200 ▼ | Benefits for 5 Certified Teachers = Benefits for 10 non-certified staff =                                            | 0.00               |               |
| 2212 🔻 10             | .00 🔻 | Full-time 21st CCLC program director         40 hours/wk @ \$35.00/hr = \$1,400                                      | 0.00               |               |

Total Displayed:

| The maximum amount of Indirect Costs that may be taken and no Property is budgeted<br>Determining Maximum Indirect Cost allowed                                                                                         |                                                | 3 rows, then click "Save Page."<br>I refresh and 3 more lines will |  |                                                                                         |                                    |
|----------------------------------------------------------------------------------------------------|------------------------------------------------|--------------------------------------------------------------------|--|-----------------------------------------------------------------------------------------|------------------------------------|
| <ul> <li>(A) Total Allocation Available for Budgeting</li> <li>(B) Property Costs</li> <li>(C) Allowable Direct Costs (A-B)</li> <li>(D) Indirect Cost Rate %</li> <li>(E) Maximum Indirect Cost (C*(D/1+D))</li> </ul> | \$0.00<br>\$0.00<br>\$0.00<br>6.8400<br>\$0.00 | appear.                                                            |  | (F) Total budgeted<br>udgeted Indirect Cost<br>H) Total Budget (F+G)<br>Remaining (A-H) | \$0.00<br>0.00<br>\$0.00<br>\$0.00 |
|                                                                                                    | Calcu                                          | late Totals Save Page                                              |  |                                                                                         |                                    |

Spell Check

\$0.00

۰

| Paid to Date Amounts                    | \$0.00 | \$0.00 | \$0.00 | \$0.00 | \$0.00 | \$0.00 | \$0.00 | \$0.00 | \$0.00 |
|-----------------------------------------|--------|--------|--------|--------|--------|--------|--------|--------|--------|
| Current Budgeted Amounts by Object Code | \$0.00 | \$0.00 | \$0.00 | \$0.00 | \$0.00 | \$0.00 | \$0.00 | \$0.00 | \$0.00 |

Notes: The District Level Budget page is identified by '000'

Site: 000 - Make sure ALL items in your budget are clearly detailed. This will expedite the approval process.

Total Allocation Available for Budgeting \$0.00

To obtain additional detail lines, fill in all blank lines, and click Save Page. Three (3) more blank lines will then be added at the bottom.

| Function<br>Code |       | Expenditure Description and Itemization                                                                                                    | TitleIVB_FPO Funds | Delete<br>Row |
|------------------|-------|----------------------------------------------------------------------------------------------------|--------------------|---------------|
| 1000 ▼           | 100 🔻 | 5 Certified Teachers 20 hours/wk @ \$25.00/hr = \$2,500<br>10 Non-Certified Staff 20 hours/wk @ \$15.00/hr = \$3,000                                                                                                    | 0.00               |               |
| 2212 ▼           | 100 🔻 | Full-time 21st CCLC program director40 hours/wk @ \$35.00/hr = \$1,400                                                                                                    | 0.00               |               |
| 1000 ▼           | 200 ▼ | Benefits for 5 Certified Teachers = Benefits for 10 non-certified staff =                                                                                                    | 0.00               |               |
| 2212 ▼           | 200 ▼ | Benefits for full-time 21st CCLC program director                                                                                                    | 0.00               |               |
| 2213 ▼           | 500 ▼ | 2 staff to go to Summer Institute registration, per diems, airfare, hotels<br>Program director to go to 21st CCLC Institute registration, per diems, airfare, hotels                                                                                                    | 0.00               |               |
| 1000 ▼           | 600 ▼ | Supplies for art program:<br>Easles, paint, brushes, pastels, clay, paper<br>Supplies for science program<br>microscopes, slides, petree dishes, flasks, owl pellets, frogs<br>Supplies for engineering program<br>robotics kit, screwdrivers, 1 laptop computer for programming | 0.00               |               |
| <b></b>          | •     |                                                                                                    | 0.00               |               |
| <b></b>          | •     |                                                                                                    | 0.00               |               |
| <b></b>          | •     |                                                                                                    | 0.00               |               |

Total Displayed:

The maximum amount of Indirect Costs that may be taken and no Property is budgeted will be \$0.00

Determining Maximum Indirect Cost allowed

•

\$0.00

Site: 000 - WESTERN HEIGHTS T Go

Total Allocation Available for Budgeting \$0.00

#### To obtain additional detail lines, fill in all blank lines, and click Save Page. Three (3) more blank lines ..... and the success of the softom.

| Function<br>Code | Object | Expenditure Description and Itemization                                                                              | TitleIVB_FPO Funds | Delete<br>Row |
|------------------|--------|----------------------------------------------------------------------------------------------------|--------------------|---------------|
| 1000 ▼           | 100 🔻  | 5 Certified Teachers 20 hours/wk @ \$25.00/hr = \$2,500<br>10 Non-Certified Staff 20 hours/wk @ \$15.00/hr = \$3,000 | 0.00               |               |
| 2212 ▼           | 100 🔻  | Full-time 21st CCLC program director         40 hours/wk @ \$35.00/hr = \$1,400                                      | 0.00               |               |
| 1000 ▼           | 200 ▼  | Benefits for 5 Certified Teachers = Benefits for 10 non-certified staff =                                            | 0.00               |               |
| <b></b>          | •      |                                                                                                    | 0.00               |               |
| <b></b>          | •      |                                                                                                    | 0.00               |               |
| <b></b>          | •      |                                                                                                    | 0.00               |               |

Total Displayed:

| The maximum amount of Indirect Costs that may be taken and no Property is<br>Determining Maximum Indirect Cost allowed             | s budgeted will be \$0.00            | When you're finished, click "Calculate Totals," and then "Save Page." |                                                             |  |  |
|----------------------------------------------------------------------------------------------------|--------------------------------------|-----------------------------------------------------------------------|-------------------------------------------------------------|--|--|
| (A) Total Allocation Available for Budgeting<br>(B) Property Costs<br>(C) Allowable Direct Costs (A-B)<br>(D) Indirect Cost Rate % | \$0.00<br>\$0.00<br>\$0.00<br>6.8400 | then Save Fage.                                                       | (G) Budgeted Indirect Cost<br>(H) Total Budget (F+G) \$0.00 |  |  |
| E) Maximum Indirect Cost (C*(D/1+D))                                                                                               | \$0.00<br>Calcula                    | te Totals Save Page                                                   | Remaining (A-H) \$0.00                                      |  |  |
|                                                                                                    |                                      |                                                                       | Spell Check                                                 |  |  |

\$0.00

۰

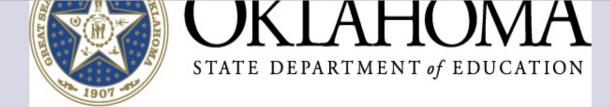

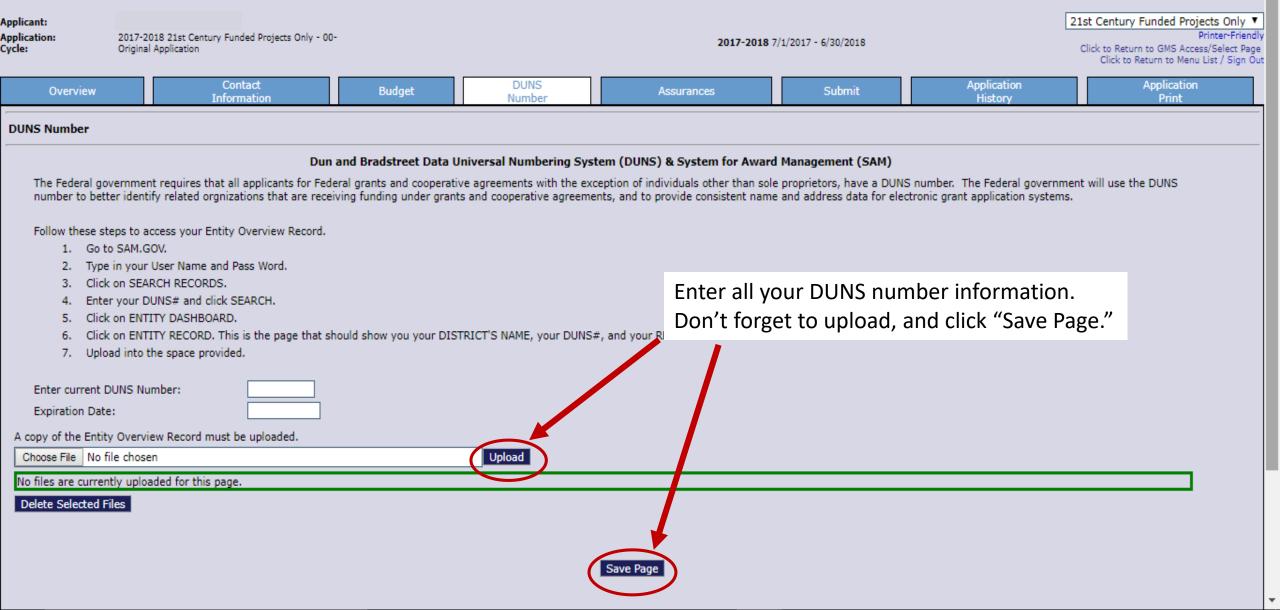

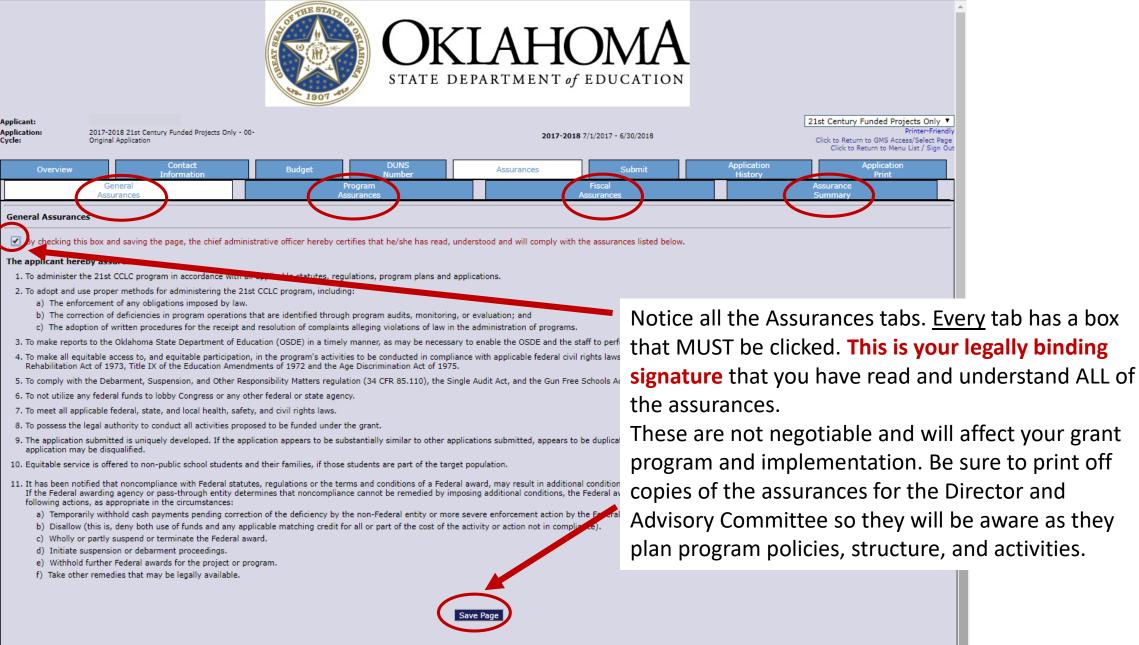

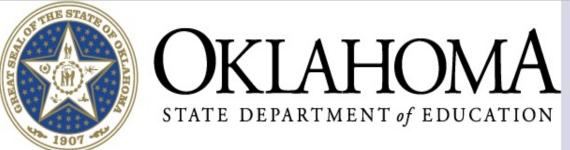

| Applicant:<br>Application:<br>Cycle: | 2017-2018 21st Century Funded Projects Only - 00<br>Original Application | )-                    | <b>2017-2018</b> 7/1/2017 - 6/30/2018         | 2                      | 21st Century Funded Projects Only ▼<br>Printer-Friendly<br>Click to Return to GMS Access/Select Page<br>Click to Return to Menu List / Sign Out<br>Application<br>Print |  |  |  |  |  |
|--------------------------------------|--------------------------------------------------------------------------|-----------------------|-----------------------------------------------|------------------------|----------------------------------------------------------------------------------------------------|--|--|--|--|--|
| Overview                             | Contact<br>Information                                                   | Budget DUNS<br>Number | Assurances Submit                             | Application<br>History |                                                                                                    |  |  |  |  |  |
|                                      | General<br>Assurances                                                    | Program<br>Assurances | Fiscal<br>Assurances                          |                        | Assurance<br>Summary                                                                                                    |  |  |  |  |  |
| Assurances Sumn                      | ary                                                                      |                       |                                               |                        |                                                                                                    |  |  |  |  |  |
| NOTE: These of                       |                                                                          |                       |                                               |                        |                                                                                                    |  |  |  |  |  |
| <ul> <li>Program</li> </ul>          | Assurances<br>surances                                                   |                       | When you click "Lega<br>the date will automat |                        |                                                                                                    |  |  |  |  |  |
| The assurances wer                   | e fully agreed to on this date:                                          | Lega                  | I Entity Agrees                               |                        |                                                                                                    |  |  |  |  |  |
|                                      |                                                                          |                       |                                               |                        |                                                                                                    |  |  |  |  |  |

Contact Us

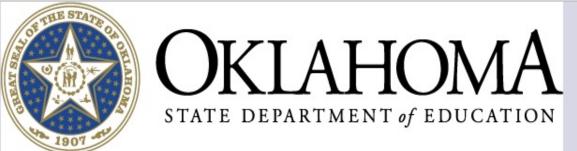

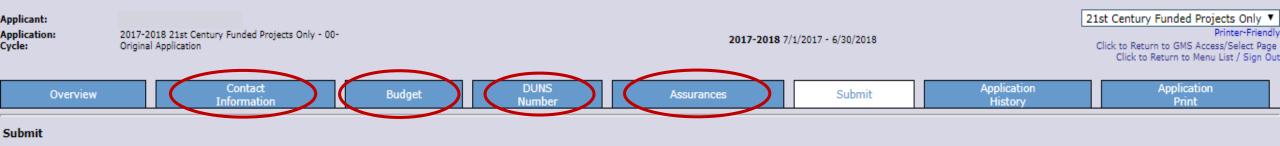

#### Assurances must be reviewed and approved before you can submit your application.

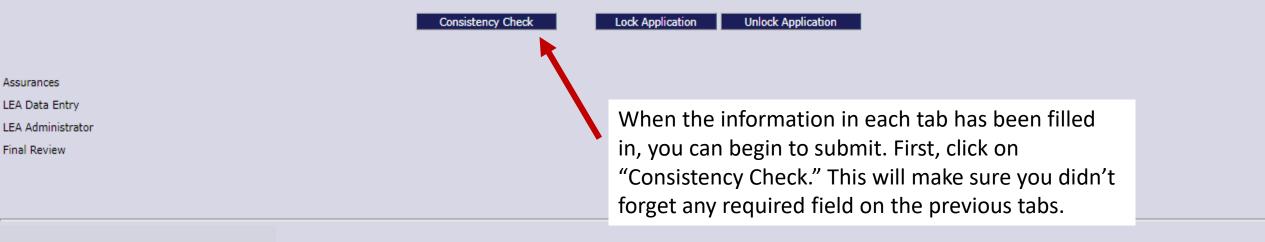

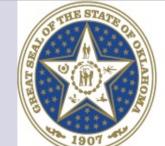

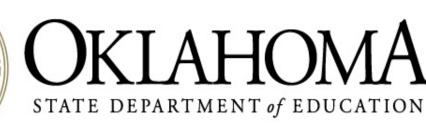

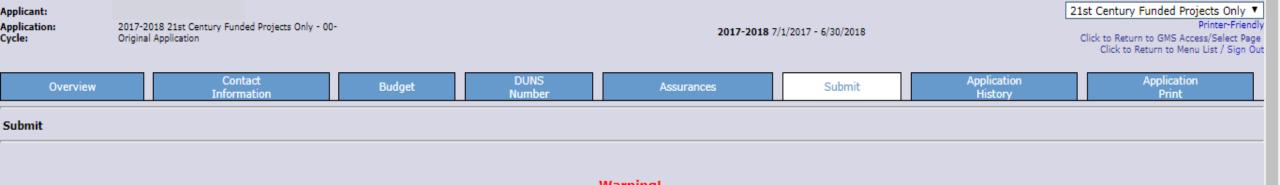

#### Warning!

You are about to make final submission of the budget information for OSDE approval. In order to make changes to your institution's budget after clicking the submit button below you must contact OSDE to change your application's status. SDE Administrator ran the consistency check process which locked the application on 8/29/2017 at 1:06 PM.

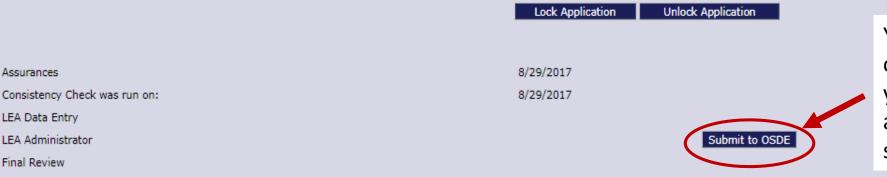

You MUST click "Submit to OSDE" in order for us to be able to approve your budget. Your budget must be approved before you can begin to send in claims for reimbursement.

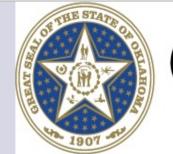

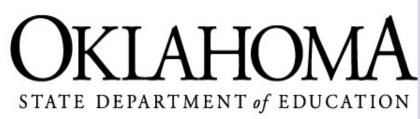

Click to Return to Menu List / Sign Out

| GMS Access Select                                               |                        |                         |               |        |       |                                  |          |                    |   |
|-----------------------------------------------------------------|------------------------|-------------------------|---------------|--------|-------|----------------------------------|----------|--------------------|---|
| Select Fiscal Year: 2018 ▼                                      |                        |                         | Click to view | •      |       | re to go in to<br>claims, and vi |          |                    |   |
| Created                                                         |                        |                         |               |        |       |                                  |          |                    |   |
| Consolidated Plan                                               |                        |                         |               |        |       |                                  |          |                    |   |
| Application N                                                   | Name                   |                         | Revision      | Status |       | )ate                             | A        | ctions             |   |
| Schoolwide/School Improvement Plan                              |                        |                         |               |        |       |                                  |          |                    |   |
| 21st Century                                                    |                        |                         |               |        |       |                                  |          |                    |   |
| Application Name                                                | Revision               | Status                  | Date          |        |       | Actions                          |          |                    |   |
| 21st Century Funded Projects Only Or                            | iginal Application ▼ S | Submitted For<br>Review | 8/29/2017     | Open   | Amend | Review Summary                   | Payments | Delete Application |   |
| IDEA                                                            |                        |                         |               |        |       |                                  |          |                    |   |
| There currently aren't any IDEA applications cr                 | eated.                 |                         |               |        |       |                                  |          |                    |   |
| Federal Programs                                                |                        |                         |               |        |       |                                  |          |                    |   |
| Application Name                                                | Revision               | Status                  | Date          |        |       | Actions                          |          |                    |   |
| Title I Comparability O                                         | original Application 🔻 | Not Submitted           |               | Open   | Amend | Review Summary                   | Payments | Delete Application |   |
| Consolidated Application (I-A, II-A, III-A, IV-<br>A, V-B, CAC) | Priginal Application ▼ | Not Submitted           |               | Open   | Amend | Review Summary                   | Payments | Delete Application |   |
| School Support                                                  |                        |                         |               |        |       |                                  |          |                    |   |
| Application Name                                                | Revision               | Status                  | Date          |        |       | Actions                          |          |                    |   |
| SIG Plan Project 504 O                                          | riginal Application 🔻  | Not Submitted           |               | Open   | Amend | Review Summary                   | Payments | Delete Application |   |
| Available                                                       |                        |                         |               |        |       |                                  |          |                    |   |
| Consolidated Plan                                               |                        |                         |               |        |       |                                  |          |                    |   |
| Assurances                                                      |                        |                         |               |        |       |                                  |          | Create             | • |
| 4                                                               |                        |                         |               |        |       |                                  |          |                    | • |

#### FOR FURTHER INFORMATION

For more information, resources, tutorials, and FAQs, please refer to:

- The Oklahoma 21<sup>st</sup> CCLC website <u>http://sde.ok.gov/sde/21cclc</u>
- The OCAS manual <u>https://sde.ok.gov/sde/financial-accounting</u>

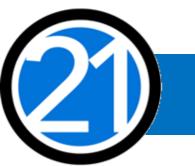

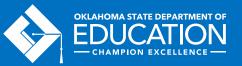

#### CONTACT INFORMATION

21<sup>st</sup> Century Community Learning Centers Oklahoma State Department of Education 2500 N. Lincoln Blvd., Rm. 414 Oklahoma City, OK 73105 (405) 522-6225 http://sde.ok.gov/sde/21cclc

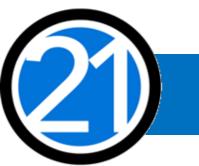

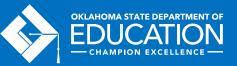